## Задача A. Як розрiзняти генератори

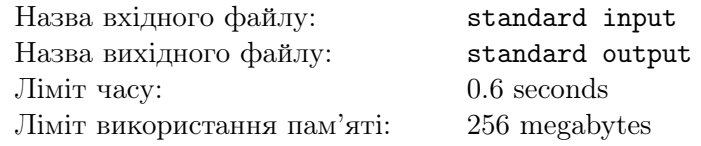

Полiна хоче зробити своєму хлопцю подарунок. Оскiльки це має бути щось особливе, вона вирiшила подарувати справжнiй випадковий масив. Але нiхто не може зробити випадковий масив власноруч, тому їй довелося придбати генератор випадкових масивiв. А оскiльки в цей час у магазинi вiдбувався розпродаж, то Полiна, як справжня дiвчина, не могла повернутися додому з тим, що їй було потрiбно спочатку.

Таким чином вона придбала генератор, що вмiє не тiльки генерувати випадковi масиви, а й випадковi перестановки (а коштує стiльки ж!).

Детальнiше, генерацiя випадкового масиву полягає в тому, що рiвноймовiрно обирається один з можливих масивiв довжини N, що мiстить цiлi числа вiд 1 до N.

У свою чергу, генерацiя випадкової перестановку полягає в тому, що рiвноймовiрно обирається одна з можливих перестановок довжини N.

Проте, генератор виявився бракованим, через що вiн видає то випадковi перестановки, то випадковi масиви.

Поліна вже використала генератор К разів. Вона просить вас, як її кращого друга, визначити, якi iз згенерованих наборiв були отриманi в режимi генерацiї перестановки, а якi - в режимi генерацiї масиву.

Але, оскiльки набори можуть бути досить великi, вона може сказати вам не бiльше, нiж 30000 чисел загалом з усiх наборiв (детальнiше див. роздiл "Протокол взаємодiї").

Вiдповiдь на тест буде вважатися правильною, якщо вона мiстить не бiльше двох неправильних припущень щодо режиму генерацiї. Гарантується, що кiлькiсть тестiв не перевищує 100.

### Протокол взаємодiї

У першому рядку вхідних даних подаються два числа -  $N$  (30000  $\leq N \leq 40000$ ) та K  $(30 \leq K \leq 40).$ 

Пiсля того, як цi данi були зчитанi вiдбувається iнтерактивна взаємодiя. Ви можете використовувати такi запити:

- ? t x дiзнатись елемент з номером  $x$   $(1 \leqslant x \leqslant N)$  у наборi з номером  $t$   $(1 \leqslant t \leqslant K)$ . У вiдповiдь ви отримаєте одне ціле число - значення елементу з номером  $x$  у наборі з номером  $t$ .
- $! a_1 a_2 ... a_K$  надати відповідь на задачу N чисел, розділених пробілом. Тут  $a_i$  має дорівнювати 0, якщо ви вважаєте, що набiр з номером i був створений у режимi генерацiї масиву, та 1 - якщо у режимi генерацiї перестановки. Пiсля цього запиту ваша програма має припинити свою роботу.

Максимальна дозволена кiлькiсть запитiв першого типу - 30000.

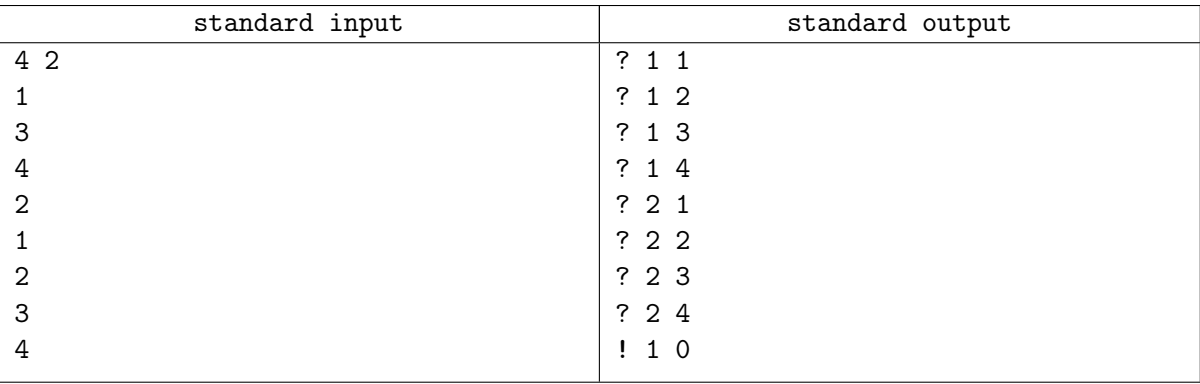

## Зауваження

Як бачимо, у тестовому прикладi обидва набори виявились рiвними [1; 2; 3; 4] та [1; 3; 4; 2], що могли бути отриманi як в режимi генерацiї перестановки, так i в режимi генерацiї масиву. Але, оскiльки двi помилки у вiдповiдi допускаються, то незалежно вiд того, як будуть визначенi режими генерацiї цих наборiв, цей тестовий приклад буде зарахований.

Наведений тестовий приклад не вiдповiдає обмеженням задачi i наданий лише для пояснення формату взаємодiї. Цей тест не включений до набору тестiв.

# Задача B. Брати чи не брати?

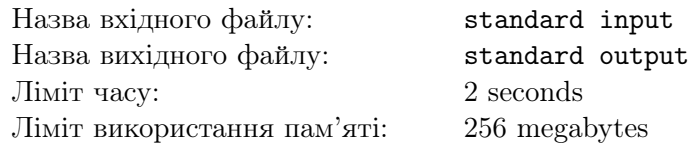

Шопiнг - складна справа. Особливо, коли намагаєшся серед всiх речей обрати одну, i вона має бути найкращою. Але Полiна не впадає у вiдчай, бо знає, що ви їй допоможете!

Всього Поліна планує відвідати K магазинів. В кожному з них вона планує переглянути N речей. Кожна з цих речей має деякий умовний параметр  $a_i$  - чим бiльше цей параметр, тим бiльше рiч пасує Полiнi. Необхiдно з усiх речей в межах кожного магазину обрати одну з найбiльшим значенням цього параметра (гарантується, що в межах магазину усі  $a_i$  різні).

Найбiльша складнiсть полягає в тому, що Полiна передивляється речi в деякому випадковому порядку, i пiсля того, як вона подивилась чергову рiч, вона має одразу сказати - бере вона її чи нi. Якщо нi, то вона переходить до наступної речi, а якщо так, то забирає поточну рiч i залишає поточний магазин. При цьому Полiна має взяти рiвно одну рiч в кожному магазинi.

Зрозумiло, що в деяких випадках Полiна зможе вгадати найкращу рiч, а в деяких - нi. Ваша задача - допомогти їй знайти найкращу рiч принаймнi у 25% магазинiв. Гарантується, що кiлькiсть тестiв не перевищує 100.

## Протокол взаємодiї

У першому рядку вхідних даних подаються два числа -  $K$  (500  $\leqslant$   $K$   $\leqslant$  1000) та N  $(100 \le N \le 200)$ . При цьому  $N \cdot K \le 100000$ .

Пiсля того, як цi данi були зчитанi вiдбувається iнтерактивна взаємодiя.

Для кожного з  $K$  магазинів відбувається такі кроки:

- 1. До вхідних даних подається одне ціле число  $a_i$   $(1 \leq a_i \leq 10^9)$  параметр поточної речі.
- 2. Ви подаєте до вихiдних даних одне з двох чисел: 0 чи 1.
- 3. Якщо це 1 поточна рiч обирається. Якщо це останнiй магазин, то ваша програма має завершити роботу, якщо нi - взаємодiя починається з пункту 1 для наступного магазину.
- 4. Якщо це 0 поточна рiч вiдкидається. Якщо це була останння рiч у поточному магазинi, то це призведе до вердикту "Неправильна вiдповiдь"(бо необхiдно обрати принаймнi одну рiч). В iншому випадку, взаємодiя продовжується знову з пункту 1 для поточного магазину.

Розв'язок буде зарахований, якщо принаймнi 25% обраних речей будуть мати найбiльший параметр a в межах магазину, в якому вони знаходяться.

## Приклад

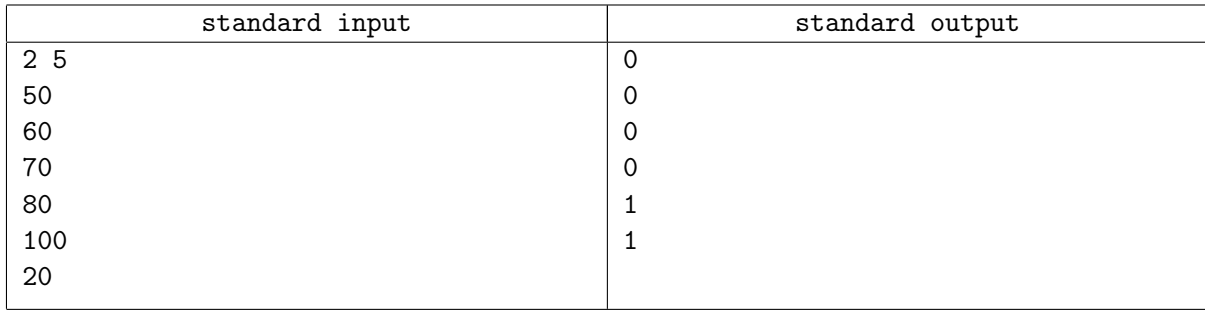

### Зауваження

Тут Полiна точно вгадала у першому магазинi, бо обрала рiч з параметром 100, що бiльше за параметри усiх iнших речей в першому магазинi.

У другому магазинi, навiть якщо параметр 20 мала не найкраща рiч, то тест все одно буде зарахований, адже необхiдно вгадати принаймнi у 25% магазинiв.

Наведений тестовий приклад не вiдповiдає обмеженням задачi i наданий лише для пояснення формату взаємодiї. Цей тест не включений до набору тестiв.

# Задача C. Вгадай максимум

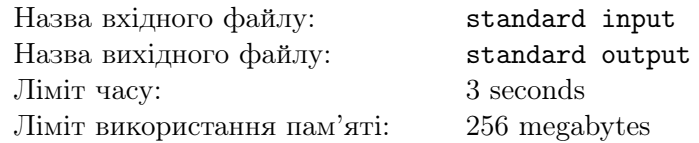

Полiна хоче зiграти з вами в одну цiкаву гру. В неї є набiр цiлих чисел, а вам необхiдно знайти серед них найбiльше.

Але, якби ви знали цi числа, то гра не була б цiкавою! Отже, ви лише можете ставити Полiнi питання вигляду: "чи правда, що елемент з iндексом i бiльше за число x?". На основi цих даних вам необхiдно буде визначити найбiльший елемент у наборi.

## Протокол взаємодiї

У першому рядку вхідних даних подається число  $N$   $(1 \le N \le 200000)$ . Пiсля того, як цi данi були зчитанi вiдбувається iнтерактивна взаємодiя. Ви можете використовувати два типи запитiв:

- *i x*, де  $1 \leq i \leq N$  та  $1 \leq x \leq 10^9$ . Це запит: "чи правда, що елемент з номером *i* бiльше за *x*?". У вiдповiдь ви отримаєте 0, якщо нi, та 1, якщо так.
- −1 x, де  $1 \le x \le 10^9$ . Це відповідь: "x це найбільший елемент у наборі". Після цього запиту ваша програма має завершитися.

Максимальна дозволена кiлькiсть запитiв цього типу - 201000.

Гарантується, що елементи масиву визначенi заздалегiдь i не змiнюються в залежностi вiд запитів. Гарантується, що елементи масиву приймають значення від 1 до  $10^9\rm{.}$ 

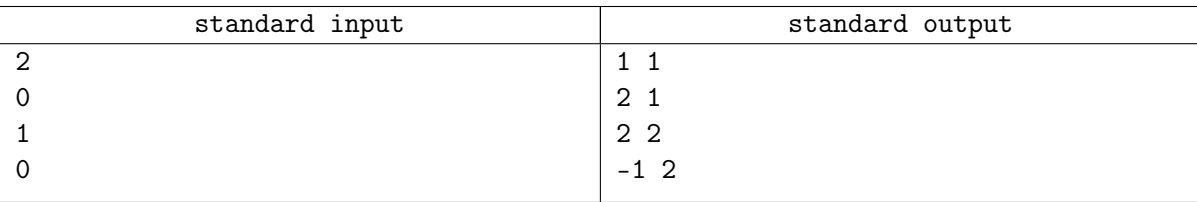

## Задача D. Арифметична прогресiя

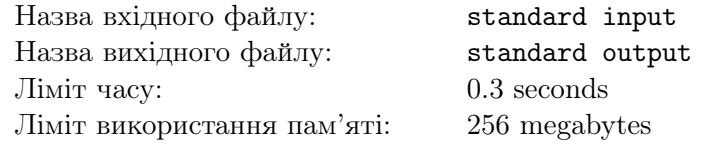

Нещодавно Поліна знайшла набір з  $N$  цілих чисел. Вона впевнена, що якщо його впорядкувати за зростанням, то вiн виявиться арифметичною прогресiєю.

Нагадаємо, що арифметична прогресія з різницею  $d$  та перший членом  $x_1$  - це набір чисел  $x_1, x_2, ..., x_N$  такий, що  $x_i = x_1 + (i - 1) \cdot d$ .

Полiна просить вас допомогти їй довести, що вона має рацiю, тобто знайти цiле невiд'ємне d та цiле x1. Проте, надати вам весь набiр було б занадто легко, тому Полiна готова вiдповiсти на не бiльше нiж 60 питань одного з двох типiв. Перший тип - "який елемент знаходиться на позицiї i?". Другий тип - "чи є в наборi елемент бiльший за x?".

Чи зможете ви допомогти Полiнi?

### Протокол взаємодiї

У першому рядку вхідних даних подається ціле число  $N$   $(2 \leqslant N \leqslant 10^6)$ .

Пiсля того, як цi данi були зчитанi вiдбувається iнтерактивна взаємодiя. Ви можете використовувати такi запити:

- ? i дiзнатись елемент з номером i  $(1 \leq i \leq N)$  у наборi. У вiдповiдь ви отримаєте одне цiле число - значення елементу  $a_i$   $(1 \leq a_i \leq 10^9)$ .
- $\bullet$  >  $x$  дiзнатись, чи є в наборi елемент, бiльший за  $x$   $(1 \le x \le 10^9)$ . У вiдповiдь ви отримаєте одне цiле число - 0, якщо такого елемента немає, та 1, якщо є.
- $\bullet$ !  $x_1$   $d$  надати відповідь на задачу два цілих числа  $x_1$   $(1 \leqslant x_1 \leqslant 10^9)$  та  $d$   $(0 \leqslant d \leqslant 10^9)$  перший член арифметичної прогресiї та її рiзниця вiдповiдно. Пiсля цього запиту ваша програма має припинити свою роботу.

Максимальна дозволена кiлькiсть запитiв першого та другого типу загалом - 60.

### Приклад

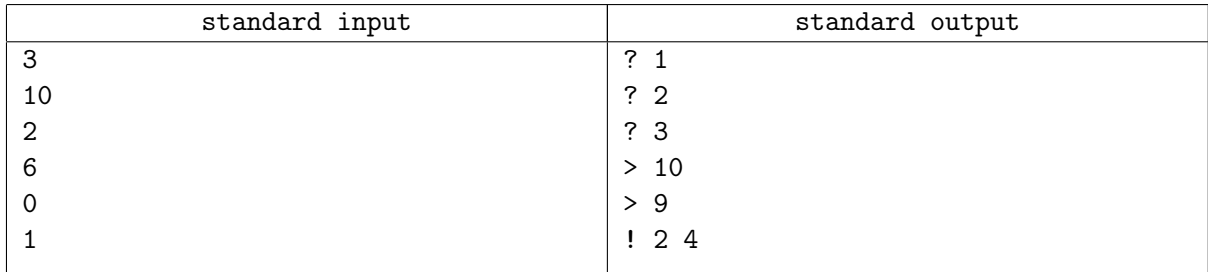

### Зауваження

Гарантується, що у кожному тестi вiдповiдь iснує i єдина.

## Задача E. Знову арифметична прогресiя

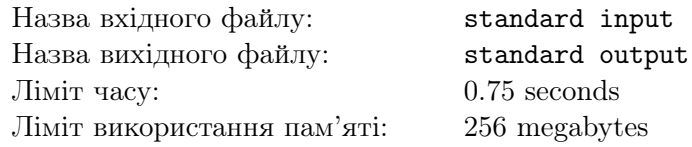

Полiнi подобаються всiлякi квести. Цього разу перед нею трапився набiр рiзних цiлих додатнiх чисел, який вона має забрати собi. Але вiдповiдно до правил квесту забрати елементи з цього набору можна лише таким чином - обрати числа  $x_0$  та  $d (d > 1)$ , та забрати всі елементи набору, що входять до арифметичної прогресії з першим членом  $x_0$  та різницею  $d$  (формально кажучи, можна забрати всі елементи  $a_i$ , що можна подати у вигляді  $a_i = x_0 + k \cdot d$ , для деякого цілого  $k$ ).

Звичайно, Полiна хоче забрати собi якомога бiльше чисел. Вона вже розв'язала цю задачу, але хоче перестрахуватися, тому просить вас теж її розв'язати, тобто знайти, яку найбiльшу кiлькiсть чисел Полiна може забрати собi.

### Формат вхiдних даних

Перший рядок мiстить одне цiле число  $n\ (1 \leqslant n \leqslant 10^5) -$ кiлькiсть чисел у наборi.

Другий рядок містить  $n$  цілих чисел  $a_1, a_2, \ldots, a_n$   $(1 \leqslant a_i \leqslant 10^9 )$  — елементи набору. Гарантується, що всі  $a_i$  попарно різні.

### Формат вихiдних даних

Виведіть одне ціле число  $x (0 \leq x \leq n)$  - найбільшу кількість чисел, яку Поліна може забрати собi.

## Приклади

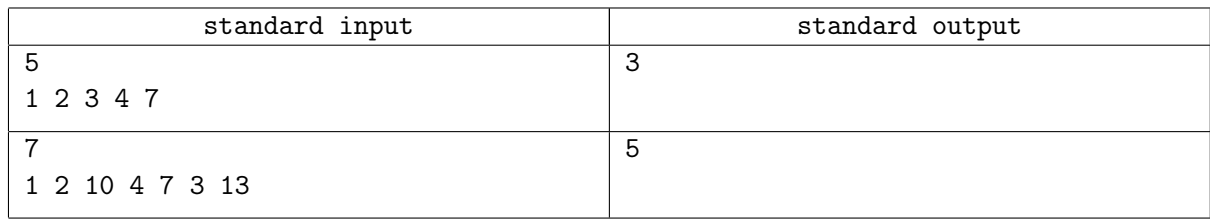

### Зауваження

У першому прикладі Поліна може вибрати  $x_0 = 1, d = 2$  та забрати числа 1, 3, 7.

У другому прикладі Поліна може вибрати  $x_0 = 1, d = 3$  та забрати числа 1, 4, 7, 10, 13.

## Задача F. Все по 1000

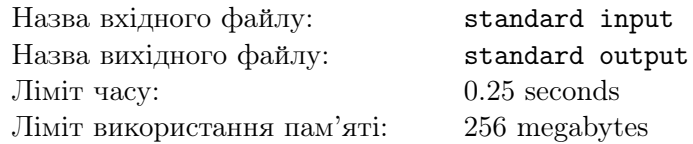

У Полiни є таблиця 1000 × 1000, в кожнiй комiрцi якої записане цiле число вiд 1 до 1000. Вона називає шляхом у цiй таблицi послiдовнiсть комiрок, що починається у лiвому верхньому кутi таблицi, складається iз пересувань донизу та праворуч та закiнчується у правому нижньому кутi. Сума чисел, що записанi у комiрках, через якi проходить шлях, називаються його довжиною.

Полiну цiкавить середнє арифметичне довжин усiх шляхiв в таблицi. Звичайно, вона просить вас порахувати цю величину.

Але, якби Полiна сказала вам усi числа в таблицi, то було б занадто легко. Тому ви можете запитати в неї лише деякi 1500 чисел з таблицi. Крiм того, вона гарантує, що числа в таблицi були згенерованi незалежно, випадково i рiвномiрно на деякому (можливо рiзному в рiзних тестах) відрізку  $[a; b]$   $(1 \le a \le b \le 1000)$ .

Якщо ваша відповідь X, а реальне значення середнього арифметичного Y, то відповідь буде вважатися правильною, якщо  $|X - Y| \leq 70 * (b - a + 1)$ .

### Протокол взаємодiї

Iнтерактивна взаємодiя вiдбувається одразу. Ви можете використовувати такi запити:

- ?  $i$   $j$  дiзнатись елемент на перетинi рядка  $i$  та стовпця  $j$   $(1 \leqslant i \leqslant 1000, \, 1 \leqslant j \leqslant 1000)$ . У вiдповiдь ви отримаєте одне цiле число - значення вiдповiдного елемента.
- $\bullet$ !  $x$  надати відповідь на задачу одне дійсне число  $(1 \leqslant x \leqslant 10^9)$  наближене значення середнього арифметичного довжин усiх шляхiв в таблицi. Пiсля цього запиту ваша програма має припинити свою роботу.

Максимальна дозволена кiлькiсть запитiв першого типу - 1500.

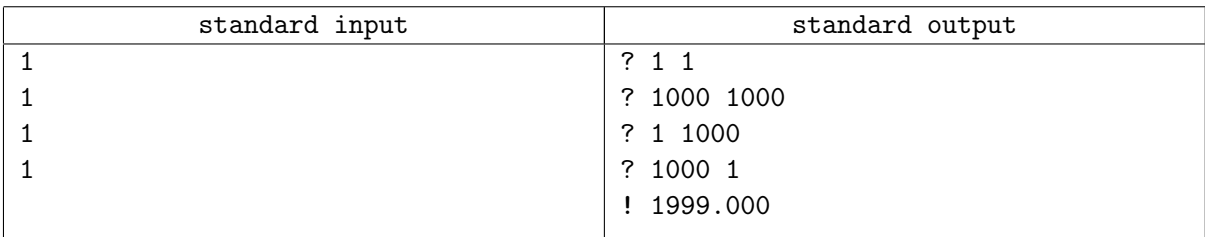

# Задача G. Майже все по 1000

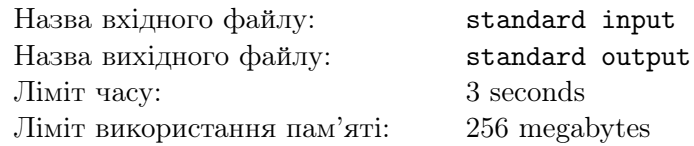

У Полiни є ще одна таблиця 1000 × 1000, в кожнiй комiрцi якої записане дiйсне число вiд 0 до 1. Вона називає шляхом у цiй таблицi послiдовнiсть комiрок, що починається у лiвому верхньому кутi таблицi, складається iз пересувань донизу та праворуч та закiнчується у правому нижньому кутi. Сума чисел, що записанi у комiрках, через якi проходить шлях, називаються його довжиною.

Полiну цiкавить середнє арифметичне довжин усiх шляхiв в таблицi. Звичайно, вона просить вас порахувати цю величину.

Але, якби Полiна сказала вам усi числа в таблицi, то було б занадто легко. Тому ви можете запитати в неї лише 115000 чисел з таблицi.

Якщо ваша відповідь X, а реальне значення середнього арифметичного Y, то відповідь буде вважатися правильною, якщо  $|X - Y| \leq 1$ .

## Протокол взаємодiї

Iнтерактивна взаємодiя вiдбувається одразу. Ви можете використовувати такi запити:

- ? *i j* дiзнатись елемент на перетинi рядка *i* та стовпця *j*  $(1 \le i \le 1000, 1 \le j \le 1000)$ . У вiдповiдь ви отримаєте одне дiйсне число з точнiстю 4 знака пiсля десяткової крапки - значення вiдповiдного елемента.
- !  $x$  надати відповідь на задачу одне дiйсне число  $(0 \le x \le 2000)$  наближене значення середнього арифметичного довжин усiх шляхiв в таблицi. Пiсля цього запиту ваша програма має припинити свою роботу.

Максимальна дозволена кiлькiсть запитiв першого типу - 115000.

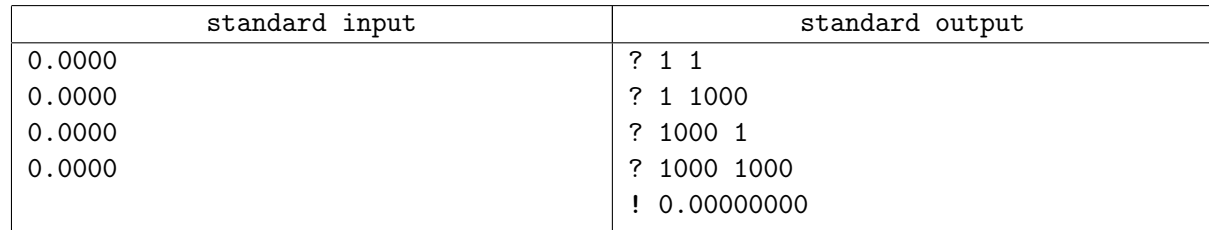

## Задача H. Дерево

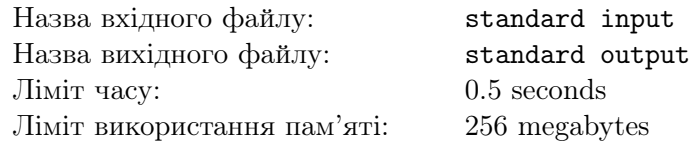

Поліна десь знайшла повне  $k$ -ічне дерево з  $n$  вершин. Усі його вершини пронумеровані різними цiлими числами вiд 1 до n, але ця нумерацiя вам не вiдома. Полiна просить вас знайти, який номер має корiнь дерева.

Ви можете поставити Поліні не більше за  $60 \cdot n$  питань вигляду: "Чи проходить простий шлях з вершини з номером  $a$  до вершини з номером  $c$  через вершину з номером  $b$ ?"

Чи вистачить вам iнформацiї, щоб визначити номер кореня?

## Протокол взаємодiї

У першому рядку вхідних даних подаються два цілих числа -  $n (3 \leq n \leq 1500)$  та  $k (2 \leq k < n)$ . Гарантується, що кількість вершин  $n$  відповідає деякому повному  $k$ -ічному дереву.

Пiсля того, як цi данi були зчитанi вiдбувається iнтерактивна взаємодiя. Ви можете використовувати такi запити:

- ? *a b c* дiзнатись, чи проходить шлях з вершини з номером  $a$   $(1 \leq a \leq n)$  до вершини з номером  $c (1 \leq c \leq n)$  через вершину з номером  $b (1 \leq b \leq n)$ . У відповідь ви отримаєте число 1, якщо так, i 0, якщо нi.
- $r$  надати відповідь на задачу ціле число, що відповідає номеру кореня  $r (1 \leq r \leq n)$ . Після цього запиту ваша програма має припинити свою роботу.

Максимальна дозволена кількість запитів першого типу -  $60 \cdot n$ .

### Приклад

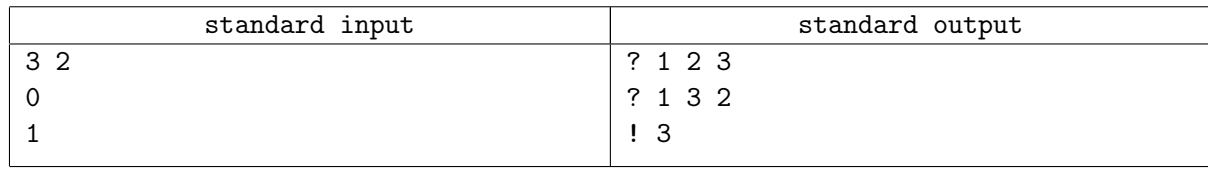

### Зауваження

Повним k-iчним деревом називається дерево, в якому усi листи мають однакову глибину, та усi вершини, крiм листiв мають рiвно  $k$  синiв.

## Задача I. Цiкавi картки

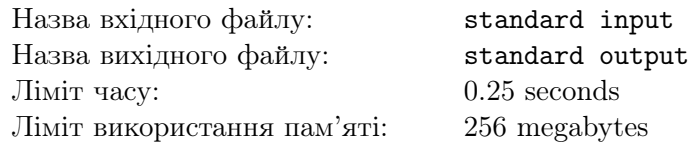

У Поліни є набір з  $N$  карток. На кожній картці записані два цілих числа - *ідентифікатор* картки  $n_i$   $(1\leqslant n_i\leqslant N)$  та значення картки  $a_i\;(0\leqslant a_i\leqslant 10^9).$  Відомо, що для кожного числа  $k\;(1\leqslant k\leqslant N)$ iснує рiвно одна картка з iдентифiкатором k. Також вiдомо, що  $a_i < a_{i+1}$  для всiх i вiд 1 до  $N-1$ .

Поліна розклала картки на столі в один ряд за зростанням  $a_i$ . Тепер вона хоче для заданого X знайти ідентифікатор картки, яка має найменше значення серед тих карток, значення яких перевищують X, або дiзнатись, що такої картки немає. Вона просить вас розв'язати цю задачу.

Але, звичайно, вона не хоче розповiдати вам всю iнформацiю про картки. Ви можете декiлька разiв сказати їй iдентифiкатор картки, а у вiдповiдь вона скаже вам значення цiєї картки та iдентифiкатор картки, що лежить праворуч. Також вона сказала вам iдентифiкатор найлiвiшої картки. Чи зможете ви все ж таки вiдповiсти на питання Полiни?

## Протокол взаємодiї

У першому рядку вхідних даних подається три цілих числа  $N$   $(1 \leqslant N \leqslant 50000),$   $X$   $(0 \leqslant X \leqslant 10^9)$ та  $n_1$   $(1 \leq n_1 \leq N)$  - кiлькiсть карток у наборi, задане цiле число з умови та iдентифiкатор найлiвiшої картки вiдповiдно.

Пiсля того, як цi данi були зчитанi вiдбувається iнтерактивна взаємодiя. Ви можете використовувати такi запити:

- ?  $n_i$  дiзнатись значення картки з iдентифiкатором  $n_i$  ( $1 \leqslant n_i \leqslant N$ ) та iдентифiкатор картки, що лежить праворуч. У вiдповiдь ви отримаєте два цiлих числа роздiлених пробiлом - значення картки  $a_i\ (0\leqslant a_i\leqslant 10^9)$  та ідентифікатор картки праворуч  $n_{i+1}.$  Якщо картки праворуч немає, то замiсть її iдентифiкатора буде виведено число −1.
- !  $n_i$  надати відповідь на задачу ідентифікатор картки  $n_i$   $(1 \leq n_i \leq N)$ , що має найменше (серед усіх карток) значення  $a_i$ , яке перевищує X. Якщо такої картки не існує, замість  $n_i$ виведiть число −1. Пiсля цього запиту ваша програма має припинити свою роботу.

Максимальна дозволена кiлькiсть запитiв першого типу - 2000.

## Приклади

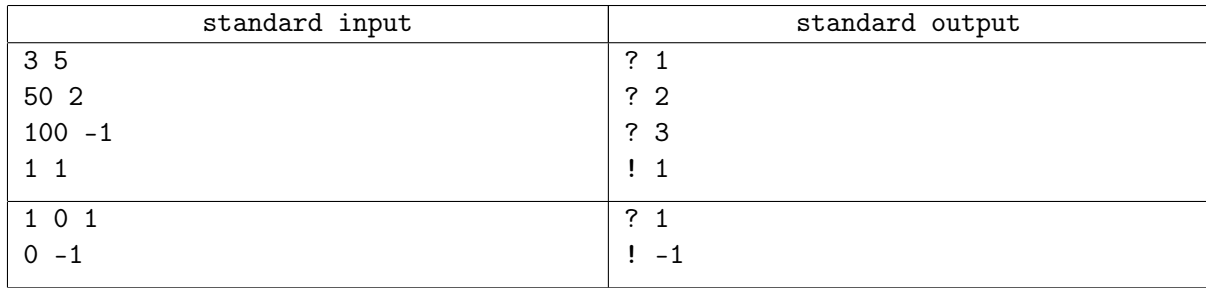

### Зауваження

В першому прикладi набiр мiстить такi картки:

- $a_1 = 1, n_1 = 3$
- $a_2 = 50, n_2 = 1$
- $a_3 = 100, n_3 = 2$

Отже, картка з найменшим значенням, що бiльше за 5 є картка з iдентифiкатором 1.

## Задача J. Встигни вгадати

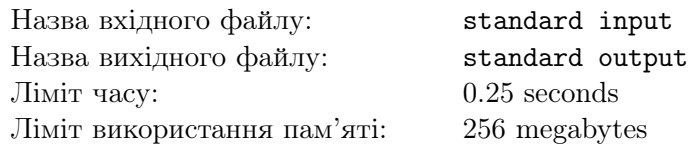

Поліна загадала деяке ціле число  $x$   $(1 \le x \le N)$ , а ви маєте його відгадати. Для цього ви можете ставити їй питання вигляду "чи правда, що загадане число знаходяться на відрізку від  $l$  до  $r$  (обидва кiнцi включно)?".

Але не треба забувати, що Полiна - дiвчина, i досить часто змiнює свою думку, так само як i загадане число. Точнiше, перед кожним вашим питанням вона змiнює своє число (нехай воно було x) на деяке число з відрізку  $\bigl[\max(1, x - K); \min(N, x + K)\bigr]$ .

Ваша задача полягає в тому, щоб вгадати поточне число Полiни, до того як вона знову його змiнить.

## Протокол взаємодiї

У першому рядку вхідних даних подаються два цілих числа  $N$   $(1 \leq N \leq 10^{18})$  та  $K$   $(1 \leq K \leq 10)$ . Пiсля того, як цi данi були зчитанi вiдбувається iнтерактивна взаємодiя. Ви можете використовувати такi запити:

- ? l r дiзнатись чи знаходиться поточне число Полiни на вiдрiзку вiд l до r  $(1 \leq l \leq r \leq N)$ . У вiдповiдь ви отримаєте одне цiле число - 0, якщо нi, та 1, якщо так.
- $x$  надати відповідь на задачу число  $x$   $(1 \leq x \leq N)$ , що Поліна загадала останнім. Після цього запиту ваша програма має припинити свою роботу.

Максимальна дозволена кiлькiсть запитiв першого типу - 1500. Полiна змiнює своє число перед кожним запитом першого типу.

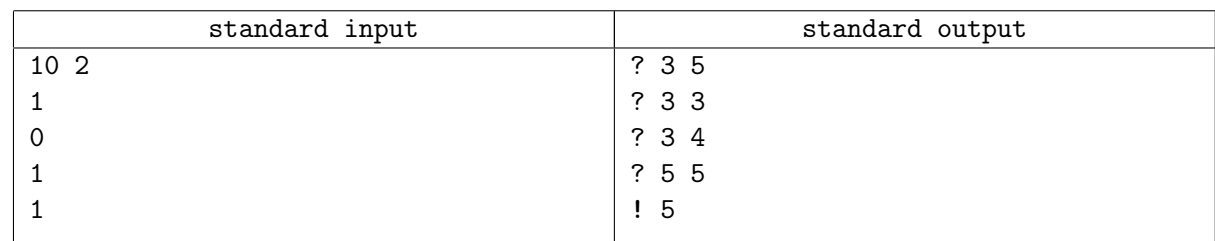